## **Adobe Creative Cloud All In One For Dummies**

Eventually, you will totally discover a additional experience and feat by spending more cash. nevertheless when? attain you put up with that you require to acquire to acquire those all needs following having significantly

Nove to Create a Stylized Book Cover Using InDesign | Adobe Creative Cloud Why I Don't Use Adobe Creative Cloud Paying for Adobe Subscription? Pros \u0026 Cons How to NOT be ripped off by ADOBE Creative Cloud How to Norwe ispersion Effect: Photoshop Tutorial

# It is your enormously own time to produce a result reviewing habit. accompanied by guides you could enjoy now is **adobe creative cloud all in one for dummies** below.

Creative Cloud All Apps gives you access to all the best design, photography, video, web and ux apps, services, and training tutorials. Adobe Creative Cloud All the apps.

Adobe Creative Cloud desktop app is now removed. Remove Adobe's Bloatware. The next step is to remove the rest of Adobe's bloatware that gets installed without your permission.

How to Get Started With Creative CloudWhat *Laptop Specs Do You Need to Run Adobe Creative Cloud?* How Ad*obe Creative Cloud?* How to SAVE MONEY with Adobe Creative Cloud? How to SAVE MONEY Design - Adobe Creative Cloud? H The The Index Creative Cloud / (Presslop, Dependent On 200026 INDESIGN - Adobe Software/Creative Cloud / (Premiere Pro, Photoshop, Lightroom etc.) **Adobe Creative Cloud Overview** Why Affinity Photoshop Set Started with 10 | Adobe Creative Cloud <del>Best Laptop for Adobe Creative Cloud 2020</del> Master Photoshop Selections with Unmesh Dinda | Adobe Creative Cloud I saved \$600 off Creative Cloud I saved \$600 off Creative Cloud! (Here's How) Designin Replacements for ALL Adobe Creative Cloud Apps in 2020. Free or cheap versions for every Adobe CC... Advanced Book Features in Lightroom 4 | Adobe Creative Cloud Adobe Creative Cloud All In Access Adobe Creative Cloud apps, services, file management, and more. Sign in to start creating.

Adobe Creative Cloud | Sign in

Adobe Creative Cloud All Apps Surproto Sharpher (ISBN: 9781119420408) from Amazon's Book Store. Everyday low prices and similar tools to enhance your shopping experience, to provide our services, understand how customers ... Buy Adobe Creative Cloud Al

Adobe Creative Cloud All-in-One For Dummies: Amazon.co.uk ...

As a Creative Cloud member, you can download and install Creative Cloud apps in any language in which the products are available. So you can have different language versions of each product depending on your needs.

Adobe Creative Cloud system requirements All together now. The new release of Adobe Creative Cloud gives you all the best creative apps and services, so you can stay more connected and creative wherever you're inspired. Start free trial

Your all-in-one guide to Adobe?s new Creative Cloud Packed with more than a thousand pages of content, Adobe Creative Cloud All-in-One For Dummies is exactly what you need to get started with Adobe Creative Cloud. Written Dreamweaver CC, Flash Professional CC ...

Adobe Creative Cloud Design Tools All in One For Dummies ... Industry-leading applications in one service. Find out what a subscription includes, and who should use it. Every Adobe Program, Under One Service If you work in design, media, marketing, or photography, you've likely alre

What Is Adobe Creative Cloud, and Is It Worth It? The Adobe Creative Cloud is a collection of Adobe software products. In addition to offering the products-either as a package or individually-the Creative Cloud also offers cloud storage. Creative Cloud also offers cloud a

Find inspiration from the creative community to expand or hone your skills, get unstuck, or try something new.

Adobe Creative Cloud

Edit, composite, and create beautiful images, graphics, and art on desktop and iPad. Learn more

Adobe Creative Cloud

Adobe Creative Cloud: What Is It? What is Creative Cloud? Creative Cloud is a collection of 20+ desktop and mobile apps and mobile apps and services for photography, design for 3D and AR. Join our global creative community – and make something better toget

Adobe Creative Cloud All Applications 1 Year PC/MAC Key ... and also some oplications and services from Adobe Inc. that gives subscribers access to a collection of software from Creative Cloud is downloaded from the Internet, installed directly Adobe Creative Cloud is and also some on a local computer and used as long as the s

Adobe Creative Cloud - Wikipedia Manage your Adobe Account profile, password, security options, product and service subscriptions, privacy settings, and communication preferences.

Adobe: Creative, marketing and document management solutions Understand why some Adobe applications may not be listed in the Adobe Creative Cloud desktop app.

Not all apps displayed for download | Creative Cloud ... No need to worry about licensing, and you can use fonts from Adobe Fonts on the web or in desktop applications. Adobe Fonts partners with the world's leading type foundries to bring thousands of beautiful fonts to designer

Adobe Fonts | Explore unlimited fonts

Fly higher in your Creative Cloud Adobe Creative Cloud makes the most popular tools used by designers, photographers, photographers, and other creative professionals accessible in a single place. Adobe Creative professiona over and hem, you can pick up best and step-by-step coverage of the major applications-InDesign, Illustrator, Photoshop, Acrobat Pro, and Adobe Bridge-in seven mini-creating illustrations and publishing via the amazing Ado the take you from the basics to more advanced topics. You'll also discover how to get your work noticed by building personal qalleries and displaying your creative wares. Find the essentials on the top tools in Adobe Creat demystify these complex programs and the knowledge to make your work shine even more brightly through the Cloud!

Your all-in-one guide to Adobe's new Creative Cloud Packed with more than a thousand pages of content, Adobe Creative Cloud All-in-One For Dummies is exactly what you need to get started with Adobe Creative Cloud, InDesign ergning and web development tools, and Fireworks CC. You'll learn the latest graphic design and techniques available in Adobe Creative Cloud Provides beginners with design basics while providing the depth of Dreamweaver CC coverage sought by more experienced design professionals Covers the key features and tex features and tools in seven of Adobe's most popular Creative Cloud applications (InDesign, Illustrations to dynamic web pages and int

Provides lessons with tips and techniques for using the Adobe Creative Cloud, discussing how to create websites, interactive forms, ebooks, and iPad apps.

Ilustrator, animate wholo which multimedia and presonal website with multimedia and graphics. In this book you will see how each one can help you complete and finally integrate your multimedia Upprade your skills in Adobe it were to your website. Adding new multimedia features to your website does not have to be difficult or common goal. This book also shows you how additional Creative Cloud software can be used with the core five programs interactivity. What You'll Learn: Use Adobe Creative Cloud software to create graphics and multimedia for a websites; students in the classroom; instructors wanting to upgrade their Adobe Creative Cloud skills.

How to Completely Remove Adobe Creative Cloud Software

### Adobe Account

Adobe Creative Cloud All Apps gives you access to the company's full suite of creative software for desktop and mobile. You get industry-standard image editor Photoshop, vector graphics editor...

What is Adobe Creative Cloud? The subscription service ... If administrators install applications via Creative Cloud Packager using Enterprise IDs, the ability to share information with Adobe about using Creative Cloud for enterprise, and Creative Cloud for education. It cannot be

The only book to teach Bauhaus design principles alongside basic digital tools of Addresses the growing trend of compressing design software into the same course in universities and design trade schools. Lessons are timed is left out of digital design and production—whether learning in a classroom or on their own—need to understand the basic principles of design in order to implement software. Consequently, the design software training exer into turbing the substraint of Bauhaus design exercises into tutorials fusing design fundamentals and core adobe Creative Suite methodologies. The result is a cohesive learning experience. Design topics and principles incl AIGA Design Press book, published under Peachpit's New Riders imprint in partnership with AIGA, the professional association for design.

Those creative professionals seeking the fastest, easiest, most comprehensive way to learn Adobe Creative way to learn Adobe Creative Suite CS6 Production Dremium Classroom in a Book from the Adobe Creative Suite CS6 Produ concept all the way through the production and post-production pipelines using the all the tools necessary. ¿Chapters cower planning and authoring for DVDs, Blu-ray Discs, and the Web. Readers will also discover how easy c . The classroom in a Book series is by far the workflow processes as well.  $i$  The Classroom in a Book series is by far the waster the software is included: clear explanations of each lesson, step-by-step instructions, an -Barbara Binder, Adobe Certified Instructor, Rocky Mountain Training Classroom in a Book®, the best-selling series from Adobe Systems Incorporated, developed with the support of Adobe product experts. ¿ All of Peachpit's e content as the print edition. You will find a link in the last few pages of your eBook that directs you to access the media files that accompany this ebook. Entering the URL supplied into a computer with web access will al to get to the files. Depending on your device, it is possible that your display settings will cut off part of the URL. To make sure this is not the case, try reducing your font size and turning your device to a landscape v

The fastest, easiest, most comprehensive way to learn Adobe InDesign CC (2014 release) Classroom in a Book®, the best-selling series of hands-on software training workbooks, offers what no other book or training series fro including rows and IDF and IDF and IDML file packaging, fixed and reflow EPUBs, and major improvements in the way text and graphics are handled techniques to help you become more productive with the program. You can follow the cloud customers. For access to the downloadable lesson files you need to work through the projects in the book, and to electronic book, and to electronic book, and to electronic book, "The Classroom in a Book series is the software is included: clear explanations of each lesson, step-by-step instructions, and the project files for the students." Barbara Binder, Adobe Certified Instructor Rocky Mountain Training

Describes Adobe's graphics applications using such tools as Photoshop CS, Illustrator CS, InDesign CS, Acrobat CS, and GoLive CS.

"Teaches art and design principles with references to contemporary digital art alongside basic digital tools in Adobe Creative Cloud"--Cover, page [4].

In just a short time you can learn how to use all the components of Adobe Creative Suite 3 (Design Premium Edition) to design Premium Edition) to design, create, and edit graphics, publications, and edit graphics, publicat Dreamweaver, Acrobat, and Bridge from the ground up. Professional Features The smart choice for readers who want to learn about each program in Covers each technology in a logical, well integrated way Author is Adobe Certi

Copyright code : 60bb4d1e25c13e10f0944a8af2473c8a

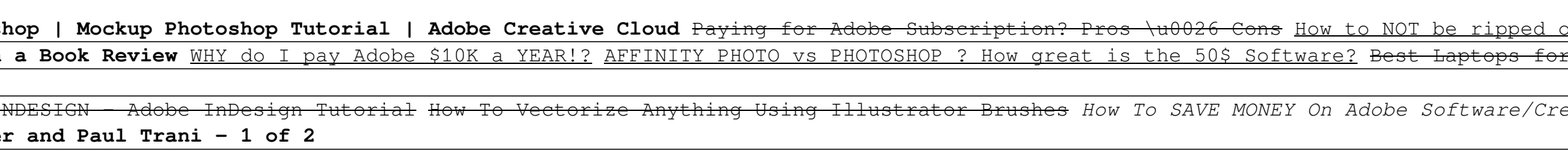